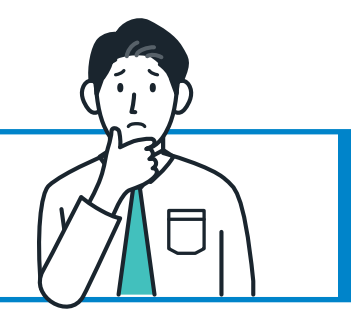

FAQ 導入を検討されているお客様から

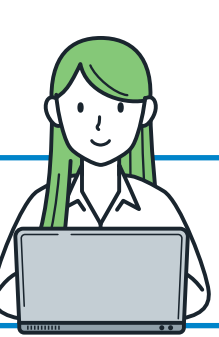

回

株式会社クラフト

教材販売管理に、革命を。

## 経営革命Ⅱにお任せください

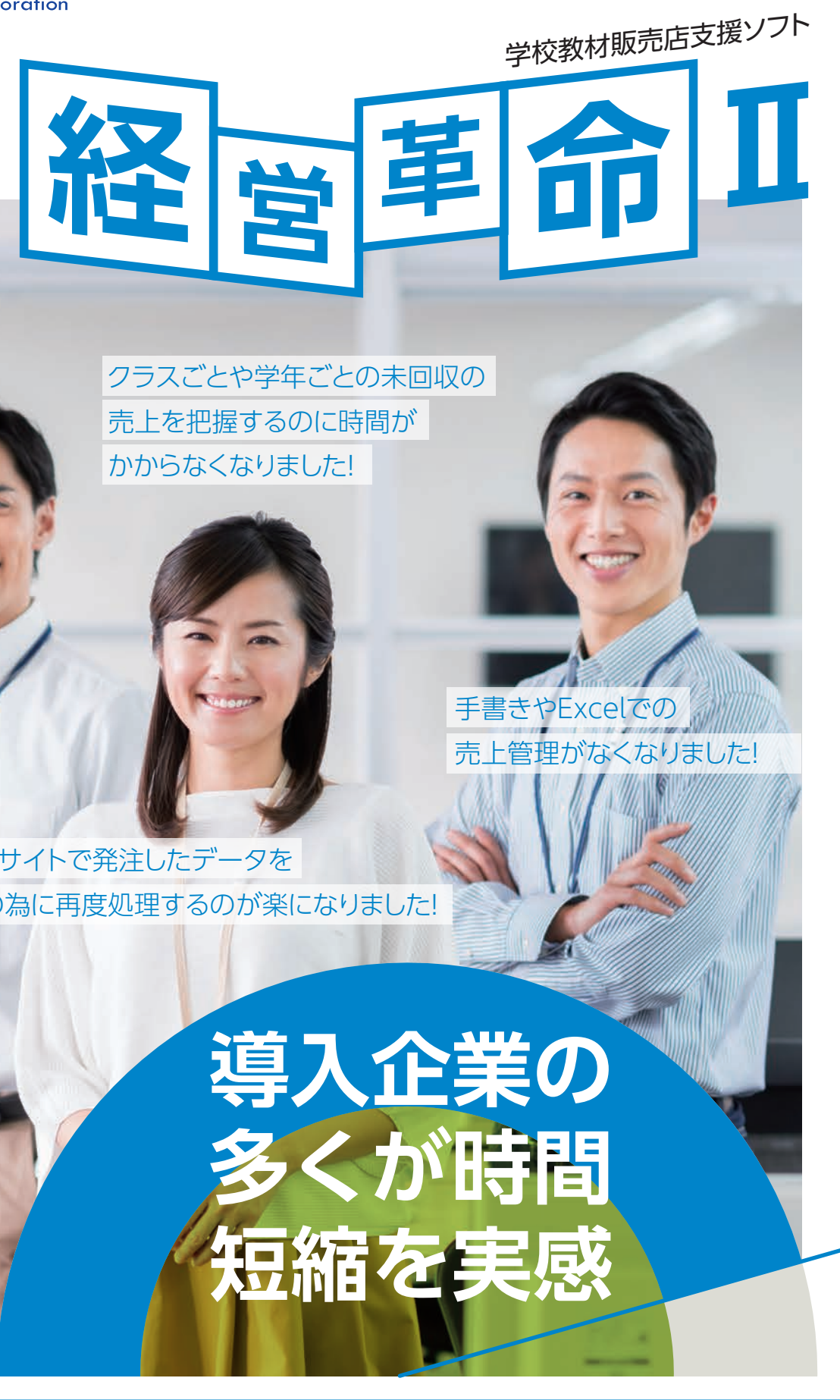

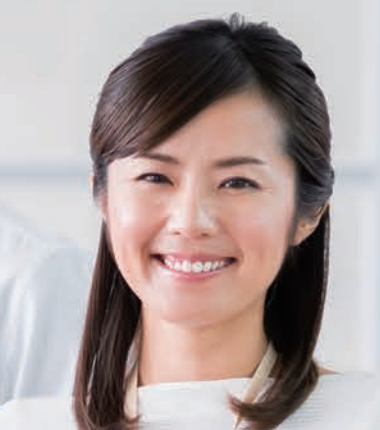

# オンラインサイトで発注したデータを

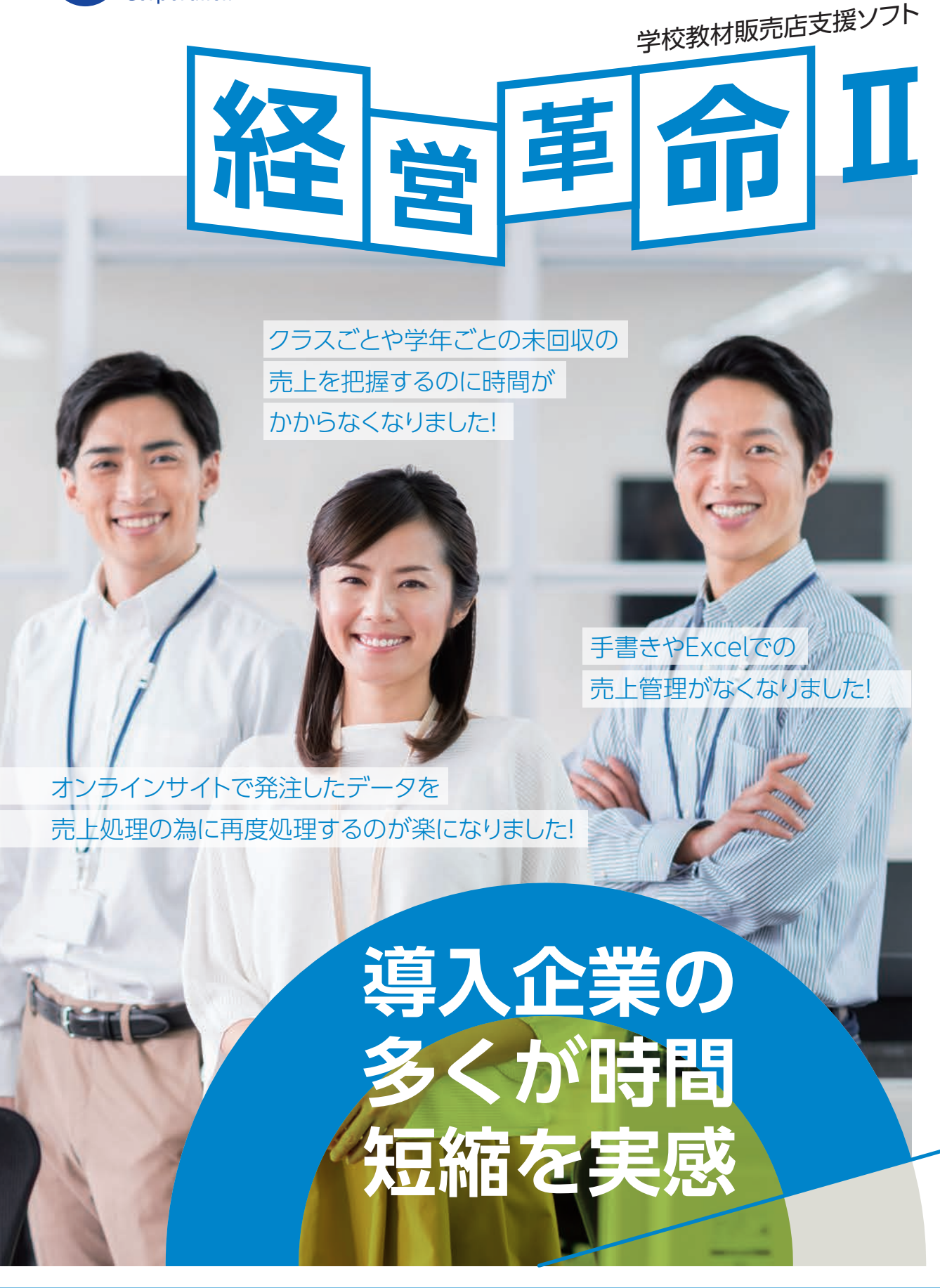

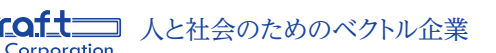

**【経営革命Ⅱ 担当 TEL:0248-63-3988** 【 <mark>経</mark>営革命】

〒962-0001 福島県須賀川市森宿字ウツロ田42-24 TEL:0243-73--3990 (代) FAX:0243-73-3933 製品ページはこちらから→<br>E-mail:kyozai2@craftinc.co.jp ホームページ:http://www.craftinc.co.jp/

**導入費用推奨環境機能について導入について** 人につい

叱につい

 $\tau$ 

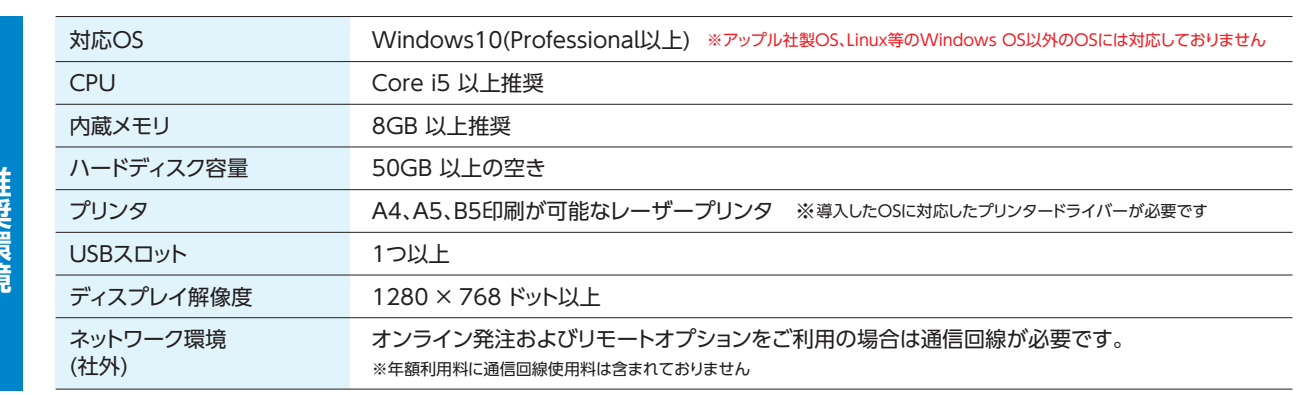

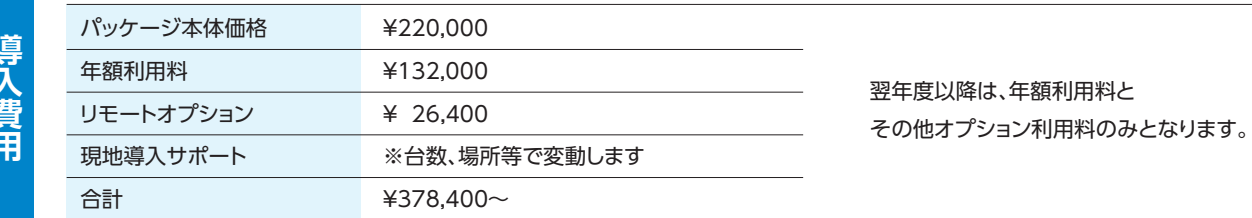

### ■導入時の一例 (税込み価格)

Q. システムを使うにあたって、取扱い商品や管理顧客のセットアップに自信がありません。

Q. 商品マスタの更新は画面から手打ちしないといけないのですか。 CSVやEXCELテンプレートを使用し、一括で管理することができます。

Q. 客先、営業先で経営革命のデータを見ることはできますか。 参照用のモバイル版を使用し、データを閲覧することができます。

Q. 導入前に実際に触って試すことはできますか。

導入に際して、各システム設定を一括サポートします。

トライアル版をご用意してありますのでお気軽にお問い合わせください。

Q. 導入についてもっと詳しく内容を聞くことはできますか。

Web会議による説明、およびデモを行うことも可能です。お気軽にお問い合わせください。

Q. 導入後も帳票様式の変更や修正は可能でしょうか。

導入後も対応いたします。お電話、FAX、Mail等でお問い合わせください。

## **経営革命Ⅱとは**  $\frac{1}{\sqrt{2}}$  **2**

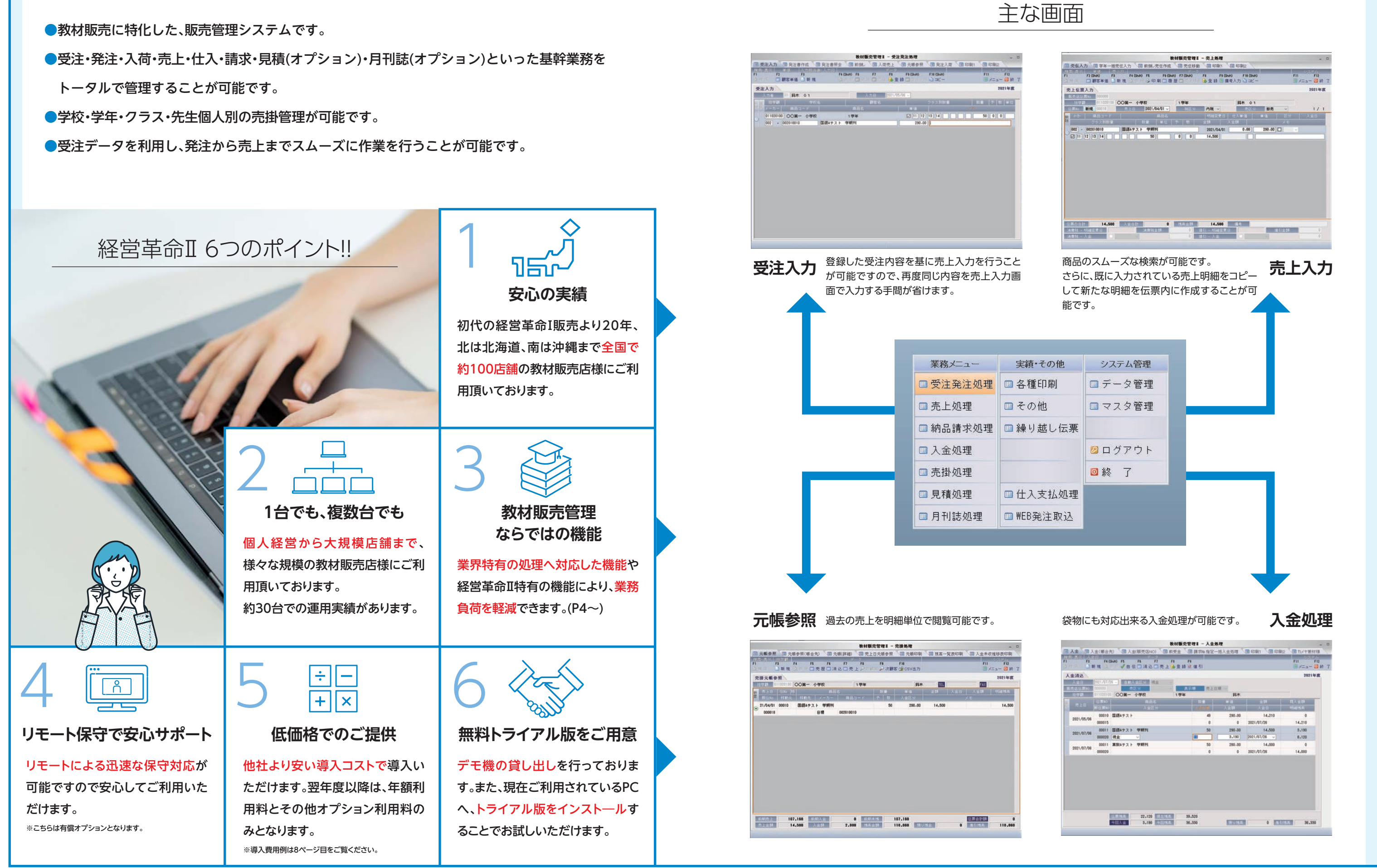

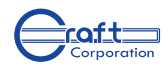

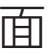

**業界特有の処理への対応**

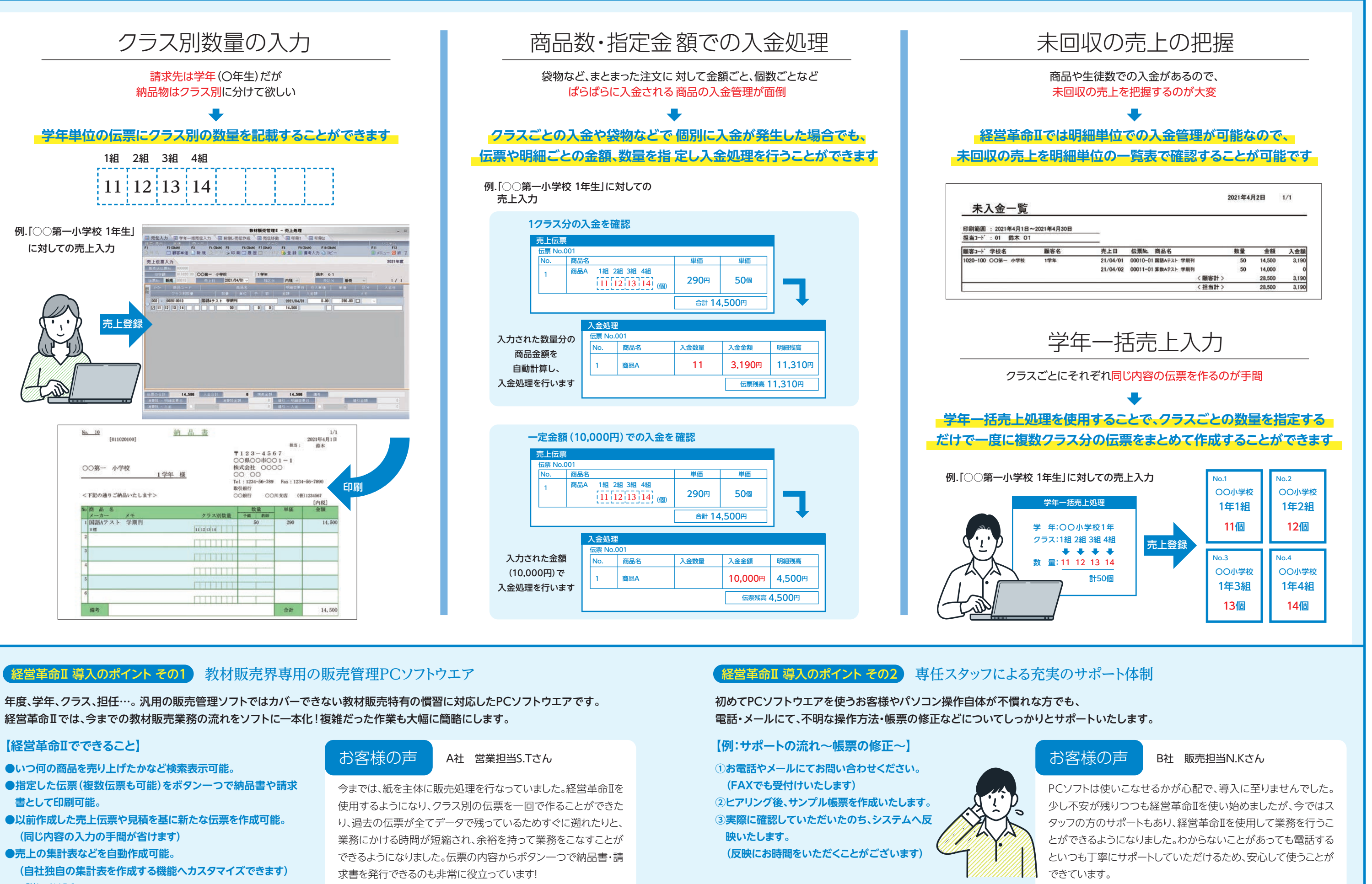

 $\frac{1}{\sqrt{2}}$  **2** 

- 
- 
- 
- ※詳しくはP6へ

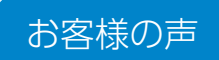

- 
- 
- -
	-

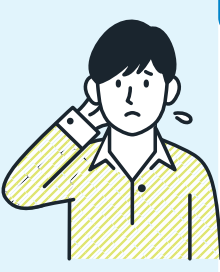

人と社会のためのベクトル企業

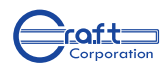

※カスタマイズによって追加費用をいただくことがございます。

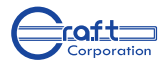

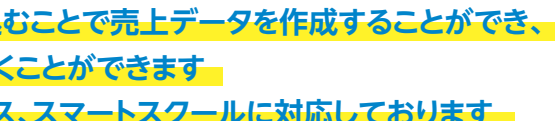

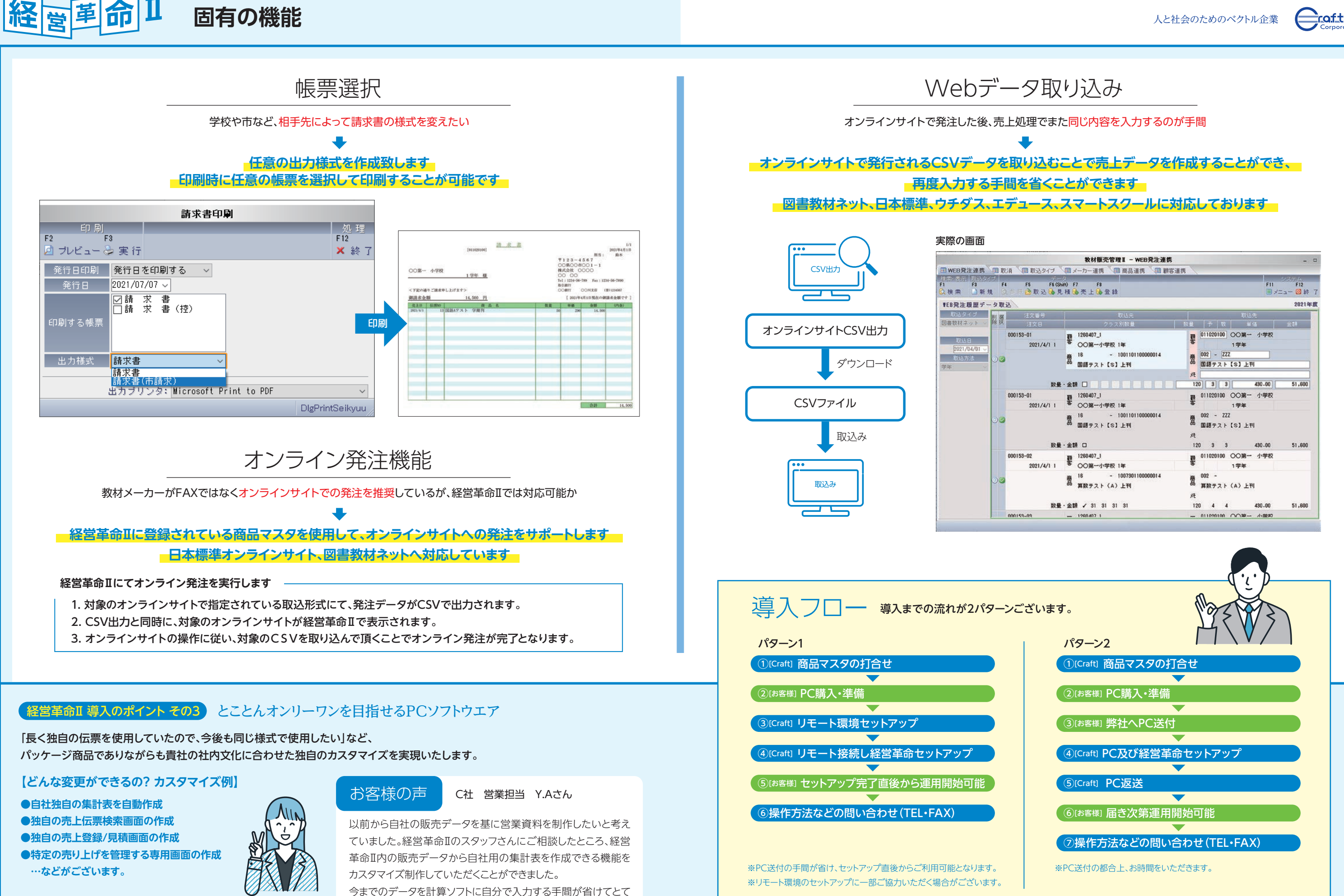

も助かりました。